Seria: ELEKTRYKA z. 189 Nr kol. 1629

Damian PIĘTA, Zbigniew WYSOCKI Instytut Elektroenergetyki i Sterowania Układów, Politechkia Śląska, Gliwice

# **KONFIGUROWANIE URZĄDZEŃ CYFROWEJ ELEKTROENERGETYCZNEJ AUTOMATYKI ZABEZPIECZENIOWEJ**

Streszczenie. Urządzenia Cyfrowej Elektroenergetycznej Automatyki Zabezpieczeniowej (UCEAZ) umożliwiają realizację następujących funkcji:

- detekcji nienormalnych stanów pracy (nsp) chronionego elementu systemu elektroenergetycznego (se),
- pomiaru wybranych wielkości elektrycznych,
- rejestracji przebiegów i zdarzeń,
- sterowania i sygnalizacji.

Zamierzone wykorzystanie tych funkcji wymaga wykonania szeregu czynności określanych mianem konfigurowania. konfigurowania poszczególnych funkcji decyduje o rodzaju tzw. konfigurowalności UCEAZ. Artykuł dotyczy problematyki konfigurowalności zilustrowanej przykładem Zabezpieczeniowej bloku energetycznego (generator-transformator) dużej mocy CZAZ-GT, produkowanego przez krajową firmę ZEG Energetyka sp. z o.o.

## CONFIGURATION OF DIGITAL PROTECTION SYSTEMS

Summary. Digital Protection Systems (DPS) make possible realization of the following function:

- detection of abnormal states of protective power system element,
- measurement of the chosen electric quantities,
- signals end events recording,
- steering and signaling.

Contemplated application of these functions requires several operations referred to as configuration. The configuration scope of mentioned above functions ensured by a producer, determines the type of DPS configurationability. The paper deals with the configuration problems presented in the example of configuration of DPS for large power unit (generator-transformer) that is produced by Polish Company ZEG Energetyka sp.Z 0.0.

#### 1. WPROWADZENIE

Detekcja zakłóceniowych stanów pracy chronionego elementu see i właściwa nań<br>reakcja UCEAZ, wymagają pozyskania potrzebnych cyfrowych zabezpieczeń potrzebnych cyfrowych z wykorzystaniem niżej wymienionych 'składników':

- kanały fizyczne (wejściowe prądy/napięcia),
- kanały logiczne (liniowe kombinacje, proste i złożone, cyfrowych prądów/napięć),
- sygnały dwustanowe (pierwotne i wtórne),
- funkcje zabezpieczeniowe,
- funkcje logiczno-czasowe,
- układy wejścia/wyjścia.

określone przez producentów UCEAZ możliwości korzystania z wymienionych 'składników' podczas pozyskiwania zabezpieczeń cyfrowych determinują trzy rodzaje konfigurowalności funkcji detekcji nsp elementów se:

- konfigurowalność ograniczona,
- konfigurowalność quasi-pełna,
- konfigurowalność pełna.

Konfigurowalność ograniczona określa możliwość wyłącznie uaktywnienia pewnego zestawu zabezpieczeń cyfrowych z 'biblioteki' zabezpieczeń skonfigurowanych na stałe z ww. 'składników' a priori u producenta UCEAZ. Konfigurowalność ograniczona przypisywana jest z reguły UCEAZ, zbudowanym w oparciu o hardware 'małej mocy', wykorzystujący klasyczne mikroprocesory. Konfigurowalność określana mianem quasi-pełnej i pełnej odnosi się do rozbudowanych z punktu widzenia hardware'u (bazującego na procesorach DSP) UCEAZ, stosowanych głównie do ochrony bloków energetycznych (generator-transformator) dużej mocy. Charakteryzuje się ona możliwością pozyskiwania potrzebnych zabezpieczeń cyfrowych przez użytkownika na podstawie swobodnego konfigurowania 'składników' wyszczególnionych w dokumentacji technicznej UCEAZ. Różnica między konfigurowalnością quasi-pełną i pełną polega na tym, że ta pierwsza wyklucza ze swobodnego konfigurowania analogowe sygnały prądu/napięcia.

2. KONFIGUROWANIE URZĄDZEŃ CYFROWEJ ELEKTROENERGETYCZNEJ AUTOMATYKI ZABEZPIECZENIOWEJ

Konfigurowanie UCEAZ przedstawiono na przykładzie Cyfrowego Zespołu Automatyki Zabezpieczeniowej bloku energetycznego (generator-transformator) dużej mocy CZAZ-GT [1], produkowanego przez krajową firmę ZEG Energetyka sp. z o.o.

Skonfigurowanie CZAZ-GT, który należy do grupy UCEAZ o quasi-pełnej konfigurowalności, wymaga:

- utworzenia z wykorzystaniem IBM PC i zdeponowania w jego pamięci tzw. pliku konfiguracyjnego (pk),
- wprowadzenia pliku pk do pamięci CZAZ-GT,
- sprawdzenia poprawności konfiguracji.

Spełnienie dwu pierwszych wymagań zapewnia program konfiguracyjny o nazwie CZAZ GT [2], napisany (w środowisku systemu Windows) w ramach prac nad projektem celowym KBN (Nr 8 T10B 034 96C/3325) pt.: 'Kompleksowa, cyfrowa automatyka zabezpieczeniowa bloku generator-transformator', realizowanym przez Instytut Elektroenergetyki i Sterowania Układów Politechniki Śląskiej wspólnie z IEn - Warszawa oraz ZEG Tychy.

Utworzenie pliku pk oznacza skompletowanie niżej wymienionych struktur binarnych, które w sposób jednoznaczny określają konfigurację (realizowane funkcje i ich parametry/nastawy) poszczególnych modułów CZAZ-GT:

- struktura zabezpieczeń i pomiarów moduł DSP,
- struktura logiczno-czasowa moduł ML,

• struktura sterowań i sygnalizacji - moduł MWE/WY,

• struktura rejestracji sygnałów pomiarowych i dwustanowych oraz zdarzeń - moduł MR.

Wprowadzenie pliku pk do CZAZ-GT powoduje zaprogramowanie wszystkich jego modułów i umożliwia rozpoczęcie pracy zespołu. Należy podkreślić, że rozpoczęcie procesu tworzenia pliku pk powinno być poprzedzone analizą zależności opisujących złożone kanały logiczne, niezbędne do realizacji najważniejszych zabezpieczeń bloku energetycznego, w celu rozeznania możliwości ich kreowania przez CZAZ-GT.

#### 2.1. Proces tworzenia pliku pk

Problematykę tworzenia pliku pk przybliżono na przykładzie konfigurowania stabilizowanego zabezpieczenia różnicowo-prądowego 87TB dla potrzeb ochrony transformatora blokowego o grupie połączeń Ydll przed zwarciami międzyfazowymi; w celu uproszczenia zapisu równań zastosowano oznaczenia R,S,T dla faz układu trójfazowego.

Istotą działania cyfrowego zabezpieczenia elektroenergetycznego jest sprawdzanie znaku obliczanej w każdym okresie próbkowania T<sub>n</sub> wartości wyrażenia kryterialnego, które dla zabezpieczenia 87TB ma postać:

$$
Wk_{877B} = [I_{1r(n)}]^2 - \{(I_{r0})^2 + [k_h I_{1h(n)}]^2\},\tag{1}
$$

gdzie:

*-* estymata amplitudy podstawowej harmonicznej prądu różnicowego,

*I r0* - początkowy prąd rozruchowy (nastawa),

*kh* - współczynnik stabilizacji (nastawa),

 $I_{1h(n)}$  - estymata amplitudy podstawowej harmonicznej prądu stabilizującego.

Estymacja amplitudy podstawowej harmonicznej prądu różnicowego i hamującego dokonywana jest na podstawie następujących sekwencji procedur numerycznych:

$$
[i,],[h] \big[o\big][A] \Rightarrow I_{1r(n)},\tag{2}
$$

$$
\begin{bmatrix} i_h \end{bmatrix} [h] \begin{bmatrix} o \end{bmatrix} [A] \Rightarrow I_{1h(n)}, \tag{3}
$$

w których:

 $[i, ]$  - procedura dla wyznaczania próbek prądu różnicowego,

*\ih* ] - procedura dla wyznaczania próbek prądu hamującego,

[h] - procedura dla ekstrakcji składowej podstawowej,

 $[o]$  - procedura dla wyznaczania składowych ortogonalnych,

*[a ]* - procedura dla estymacji amplitudy.

W przypadku transformatora blokowego o grupie połączeń Yd11 procedury cząstkowe  $[i, ]$ i  $[i<sub>h</sub>]$  dla fazy R reprezentowane są następującymi zależnościami:

$$
i_{rR(n)} = a_2 \frac{i_{2R(n)} - i_{2S(n)}}{\sqrt{3}} - \left[a_3 i_{3R(n)} + a_1 i_{1R(n)}\right],\tag{4}
$$

$$
i_{hR(n)} = 0,5\left\{a_2 \frac{i_{2R(n)} - i_{2S(n)}}{\sqrt{3}} + \left[a_3 i_{3R(n)} + a_1 i_{1R(n)}\right]\right\},\tag{5}
$$

w których:

 $i_{2R(n)}$  - dyskretny prąd fazy R, górnej strony transformatora blokowego,

 $i_{2S(n)}$  - dyskretny prąd fazy S, górnej strony transformatora blokowego,

 $i_{3R(n)}$  - dyskretny prąd fazy R, górnej strony transformatora odczepowego,

 $i_{LR(n)}$  - dyskretny prąd fazy R generatora,

*al,a 2,a3 -* współczynniki korekcji amplitudowej prądów.

Procedura  $|h|$  filtracji składowej podstawowej działa w oparciu o splot cyfrowy:

$$
i_{1(n)} = \sum_{k=0}^{m-1} c_k i_{(n-k)},
$$
\n(6)

w którym:

 $i_{1(n)}$  - odfiltrowana składowa podstawowa,

*i{n]* - filtrowany sygnał,

*ck -* współczynniki filtru,

*m -* liczba próbek w okresie składowej podstawowej.

Procedura  $\begin{bmatrix} o \end{bmatrix}$  ortogonalizacji sygnału składowej podstawowej wykorzystuje metodę pojedynczego opóźnienia wyrażoną wzorami:

$$
i_{a l(n)} = i_{l(n)},
$$
\n(7)

$$
i_{b1(n)} = -ctg(\varpi_1 T_p)i_{1(n)} + \left[\sin(\varpi_1 T_p)\right]^{-1}i_{1(n-1)},
$$
\n(8)

w których:

 $i_{a(n)}$  - składowa ortogonalna bezpośrednia,

 $i_{h1(n)}$  - składowa ortogonalna kwadraturowa,

 $\overline{\omega}$  - pulsacja składowej podstawowej,

*T*<sub>n</sub> - okres próbkowania.

Procedura [.4] estymacji amplitudy składowej podstawowej bazuje na właściwości składowych ortogonalnych opisanej wzorem:

$$
I_{1(n)} = \sqrt{\dot{t}_{a1(n)}^2 + \dot{t}_{b1(n)}^2} \ . \tag{9}
$$

Z analizy przedstawionych procedur można wywnioskować, że powodzenie skonfigurowania zabezpieczenia 87TB zależy w głównej mierze od możliwości pozyskania kanałów logicznych, tj. prądu różnicowego i hamującego, na drodze kojarzenia próbek prądu transformatora blokowego i odczepowego oraz generatora zgodnie z procedurami *\ir ]* i *[ih ].*

Przeglądając 'bibliotekę' kanałów logicznych środowiska CZAZ-GT, zagwarantowaną przez odpowiedni projekt rozwiązania sprzętowego modułu DSP, zauważa się kanał *kl* o kryptonimie 'HI COMPLEX', którego opisana poniższą zależnością struktura:

$$
S = a(S1 - S2) - [b(S3 - S4) + c(S5 - S6)],
$$
\n(10)

gdzie:

 $a, b, c$  – parametry,

 $S_1 \div S_6$  - wybierane w sposób dowolny (w obrębie danego modułu DSP) dyskretne przebiegi prądu/napięcia (tzw. kanały fizyczne CZAZ-GT),

pozwala na pozyskanie próbek zarówno prądu różnicowego, jak i hamującego i otwiera tym samym drogę do realizacji przez mikroprocesor modułu DSP wyrażenia kryterialnego (1).

Porównując kolejno równania (4) i (5) z zależnością (10) można określić relacje między odpowiadającymi sobie parametrami i dyskretnymi przebiegami prądów. Przykładowo, dla prądu różnicowego fazy R relacje te są następujące:

$$
a = \frac{a_2}{\sqrt{3}}
$$
,  $b = a_3$ ,  $c = a_1$ ,  $S1 = i_{2R}$ ,  $S2 = i_{2S}$ ,  $S3 = 0$ ,  $S4 = i_{3R}$ ,  $S5 = i_{1R}$ ,  $S6 = 0$ .

Wprowadzając wyznaczone wzory na  $a_1$ ,  $a_2$  i  $a_3$  [3], uzyskuje się końcowe zależności dla wyznaczenia parametrów kanału logicznego 'HlCOMPLEX':

$$
a = \frac{1}{\sqrt{3}} \frac{\theta_{i2}}{\theta_{i1}} \theta_{ir},\tag{11}
$$

$$
b = \frac{\theta_{i3}}{\theta_{i1}} \theta_{ir} \,, \tag{12}
$$

$$
c = \frac{\theta_{i1}}{\theta_{i1}} \tag{13}
$$

w których:

 $\mathcal{G}_{i1}$  - przekładnia przekładnika w torze prądowym generatora,

 $\mathcal{G}_{i2}$  - przekładnia przekładnika w torze prądowym górnej strony transformatora blokowego,

 $\mathcal{G}_{13}$  - przekładnia przekładnika w torze prądowym górnej strony transformatora odczepowego,

*9tr -* przekładnia transformatora blokowego.

Pewność realizacji zależności (4) i (5) z wykorzystaniem kanału logicznego 'HlCOMPLEX' zezwoliła na rozpoczęcie konfigurowania zabezpieczenia różnicowego transformatora blokowego Ydll z wykorzystaniem programu CZAZ\_GT. Opisane niżej kolejne etapy konfigurowania ww. zabezpieczenia zobrazowano za pomocą "okienek dialogowych" programu CZAZ GT.

Etap 1 - założenie nowego pliku konfiguracyjnego pk

Założenie nowego pliku pk realizowane jest w 'oknie dialogowym' Plik i polega jedynie na uaktywnieniu opcji *Nowa konfiguracja.*

Kolejnych 5 etapów konfigurowania CZAZ-GT realizowanych jest w 'oknie dialogowym' Edycja z wykorzystaniem odpowiednich opcji.

Etap 2 - zdefiniowanie wymaganej konfiguracji modułów CZAZ\_GT

Wymaganą konfigurację sprzętową tj. zestawienie modułów, niezbędnych do realizacji wymaganych zabezpieczeń, uzyskuje się w opcji *Konfiguracja sprzętowa CZAZ-GT.-,* dla zabezpieczenia 87TB są to: moduł komunikacyjny MK, moduł DSP, moduł logiki ML, moduł rejestratora MR, moduł MWE/WY.

Etap 3 - skonfigurowanie modułu DSP

Konfigurowanie modułu DSP realizowano w opcji *Moduł DSP* z rozbiciem na trzy podetapy:

1) konfigurowanie kanałów fizycznych,

- 2) konfigurowanie kanałów logicznych,
- 3) konfigurowanie funkcji zabezpieczeniowych.

Podetap pierwszy wiązał się z wyborem nazw dla poszczególnych kanałów fizycznych (prądy, na których operuje zabezpieczenie 87TB) oraz zadeklarowaniem wymaganych parametrów; okno dialogowe dla deklarowania parametrów prądu generatora (faza R) przedstawia rys. 1.

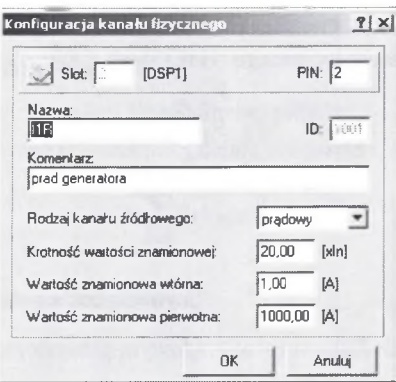

Rys. I. 'Okno dialogowe' do deklarowania parametrów prądu fazy R generatora Fig. 1. 'Dialogue window' for generator, phase R, current parameters setting

Podetap drugi wymagał:

- 1) skompletowania tablicy z nazwami kanałów logicznych,
- 2) określenia typu kanału logicznego dla poszczególnych nazw,
- 3) zadeklarowania właściwych kanałów źródłowych i parametrów dla poszczególnych typów kanałów logicznych.

Wyniki działań związanych z punktem 2, w odniesieniu do prądu różnicowego 11 rfazaR, zobrazowano za pomocą 'okna dialogowego' z rys.2.

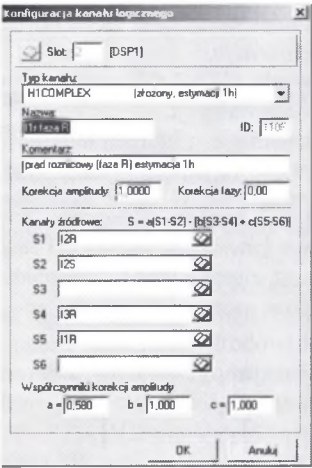

Rys. 2. Konfiguracja złożonego kanału logicznego H1COMPLEX dla uzyskania składowej podstawowej prądu różnicowego fazy R

Fig. 2. Configuration of logical complex canal H1COMPLEX for estimation a fundamental component of phase R differential current

Podetap trzeci polegał na wybraniu funkcji zabezpieczeniowych niezbędnych do zrealizowania zabezpieczenia 87TB (z biblioteki wszystkich funkcji zabezpieczeniowych CZAZ-GT) oraz zadeklarowaniu określonych w podetapie drugim kanałów logicznych i właściwych parametrów.

Przykład deklarowania parametrów dla różnicowo-prądowej stabilizowanej funkcji zabezpieczeniowej z wykorzystaniem stosownego 'okna dialogowego' przedstawia rys. 3.

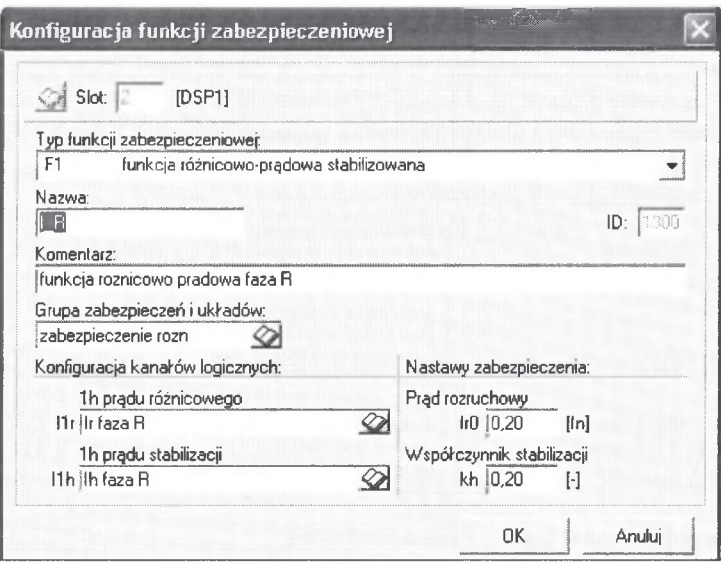

Rys. 3. Okno dialogowe dla deklarowania parametrów funkcji różnicowo-prądowej stabilizowanej Fig. 3. 'Dialogue window' for differential-current-biased function setting

Etap 4 - skonfigurowanie modułu MWE/WY

Konfigurowanie modułu MWE/WY dokonywane było z wykorzystaniem opcji '*moduł wejść/wyjść IO '* i polegało na:

- 1) utworzeniu tablicy sygnałów wejściowych (okno dialogowe *konfigurowanie fizycznych wejść dwustanowych),*
- 2) utworzeniu tablicy sygnałów wyjściowych wyłączających (okno dialogowe *konfigurowanie fizycznych wyjść dwustanowych),*
- 3) przypisaniu wybranym sygnałom we/wy odpowiednich numerów PIN slotu modułu MWE/WY.

Etap 5 - skonfigurowanie modułu ML

Na etapie projektowania zabezpieczenia transformatora blokowego przyjęto, że będzie to zabezpieczenie nadprądowe-różnicowe stabilizowane, bezzwłoczne-pofazowe; zadziałanie tego zabezpieczenia ma spowodować wygenerowanie następujących sygnałów wyjściowych:

- sygnał do wyłączenia bloku, sygnał do zapalenia diody na płycie czołowej zespołu CZAZ-GT, sygnał do pobudzenia rejestratora (zadziałanie 87TB faza R),
- sygnał do wyłączenia bloku, sygnał do zapalenia diody na płycie czołowej zespołu CZAZ-GT, sygnał do pobudzenia rejestratora (zadziałanie 87TB faza S),
- sygnał do wyłączenia bloku, sygnał do zapalenia diody na płycie czołowej zespołu CZAZ-GT, sygnał do pobudzenia rejestratora (zadziałanie 87TB faza T).

Spełnienie tych wymagań wiąże się ze skonfigurowaniem modułu ML zgodnie z następującą sekwencją działań:

- 1) ustalenie tablicy funkcji logicznych,
- 2) zadeklarowanie dla poszczególnych funkcji logicznych sygnałów wejściowych i klasy sygnałów wyjściowych.

Etap 6 - skonfigurowanie modułu MR

Skonfigurowanie modułu MR polegało na wprowadzeniu do pliku pk w 'oknie dialogowym' *Nastawy rejestratora zakłóceń* poniższych danych wynikających z projektu zabezpieczenia transformatora blokowego:

- rodzaj zapisu; dynamiczny,
- atrybuty rejestracji: całkowity czas zapisu-3000 ms, czas wybiegu-100 ms, czas przedbiegu-100 ms, próg sygnalizacji przepełnienia-75%, stopień rozrzedzenia-0,
- sygnały pobudzenia rejestratora: 87TB\_wyl\_fR, 87TB\_wyl\_fS, 87TB\_wyl\_fT,
- *•* rejestrowane sygnały analogowe,
- rejestrowane sygnały dwustanowe.
	- Etap 7 zapisanie pliku pk na twardym dysku komputera IBM PC

Opcja *Zapisz jako* 'Okna dialogowego' Plik pozwala zapisać aktualną konfigurację pliku pk na twardym dysku IBM PC.

Etap 8 - wysłanie pliku pk do CZAZ-GT

Opcja *Wyślij do CZAZ-GT* 'Okna dialogowego' Plik zapewnia wysłanie wybranego pk do aktualnie przyłączonego CZAZ-GT. Możliwość wykonania tej funkcji uzależniona jest od uprawnień operatora; zapisywanie pk do CZAZ-GT powoduje wyłączenie go z pracy na czas transmisii pliku.

3. BADANIE POPRAWNOŚCI KONFIGURACJI CZAZ-GT

Badanie poprawności dokonanego skonfigurowania CZAZ-GT dotyczyło w głównej mierze modułu DSP realizującego wyrażenie kryterialne (1) zabezpieczenia 87TB, a ponadto modułu rejestratora MR zapisującego wybrane sygnały zakłóceniowe i dwustanowe.

#### **3.1. Badanie poprawności konfiguracji modułu DSP**

Poprawność skonfigurowania modułu DSP sprawdzono przez porównanie charakterystyki stabilizacji zabezpieczenia 87TB obliczeniowej z eksperymentalno-obliczeniową.

#### *3.1.1. Charakterystyka stabilizacji obliczeniowa*

Obliczeniową charakterystykę stabilizacji, której współrzędne zestawiono w tab. 1, uzyskuje się z wykorzystaniem równania:

$$
I_{1r} = \sqrt{I_{ro}^2 + (k_h I_{1h})^2} \tag{14}
$$

Tabela 1

Współrzędne obliczeniowej charakterystyki stabilizacji; */ ro* =0,2 *A* , *kh =* 0,2

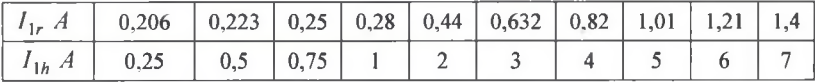

#### 3.*1.2. Charakterystyka stabilizacji eksperymentalno-obliczeniowa*

Zapisując równanie (14) z wykorzystaniem wyrażeń na prąd różnicowy i hamujący dla fazy R przy założeniu, że prąd odczepu *i3R= 0,* otrzymuje się zależność przydatną do wyznaczenia eksperymentalno-obliczeniowej charakterystyki stabilizacji zabezpieczenia różnicowego transformatora blokowego o grupie połączeń Ydl 1:

$$
\left[\left|\frac{a_2L_{2R}-a_2L_{2S}}{\sqrt{3}}\right| - \left|a_1L_{1R}\right|\right] = \sqrt{I_{ro}^2 + \left[k_h 0.5\left(\frac{a_2L_{2R}-a_2L_{2S}}{\sqrt{3}}\right) + \left|a_1L_{1R}\right|\right)^2}
$$
(15)

Eksperyment przeprowadzony z wykorzystaniem sytemu komputerowego do badania urządzeń elektroenergetycznej automatyki zabezpieczeniowej MTZ-Lab [4,5] polegał na równoczesnym wymuszeniu prądów  $i_{2R}$ ,  $i_{2S}$ ,  $i_{1R}$  o parametrach i atrybutach zapewniających:

- quasi-równość stron równania (15); lewa strona równania reprezentująca moduł prądu różnicowego nieco mniejsza od strony prawej reprezentującej rzędną charakterystyki stabilizacji zabezpieczenia 87TB,
- quasi-statyczne  $di/dt$  zwiększanie amplitudy prądu  $i_{1R}$  aż do zadziałania zabezpieczenia.

Przeprowadzenie eksperymentu wiąże się z wyznaczeniem z równania (15) parametrów 'startowego prądu równowagi'  $I_{1R}$  dla przyjętych poniżej parametrów prądu  $I_{2R}$  i  $I_{2S}$ :

$$
|I_{2R}| = I_k = idem, \arg I_{2R} = 0^{\circ} = idem,
$$
 (16)

$$
L_{2S} = I_k = idem, \arg L_{2R} = 240^\circ = idem.
$$
 (17)

W celu wyznaczenia parametrów 'startowego prądu równowagi'  $I_{1R}$ :

$$
\left| \underline{I}_{1R}^{\text{row}} \right| = \sqrt{\text{Re}\{ \underline{I}_{1R} \}^2 + \text{Im}\{ \underline{I}_{1R} \}^2} \,, \tag{18}
$$

$$
\arg \underline{I}_{1R}^{row} = \arctg \frac{\text{Im}\{\underline{I}_{1R}\}}{\text{Re}\{\underline{I}_{1R}\}},
$$
\n(19)

przekształcamy równanie (15) do postaci:

 $|( p_1 p_3 + p_4 \text{Re} \{l_{1R}\}) ( p_1 p_5 - p_6 \text{Re} \{l_{1R}\}) - ( p_2 p_3 + p_4 \text{Im} \{l_{1R}\}) ( p_2 p_5 - p_6 \text{Im} \{l_{1R}\}) - l_m^2 |+$  $+i[(p_2p_3 + p_4 \text{Im}{\{\underline{I}_{1R}\}})(p_1p_5 - p_6 \text{Re}{\{\underline{I}_{1R}\}}) + (p_1p_3 + p_4 \text{Re}{\{\underline{I}_{1R}\}})(p_2p_5 - p_6 \text{Im}{\{\underline{I}_{1R}\}}]=0$ , w której parametry  $p_1 \div p_6$  opisane są zależnościami:

 $p_1 = \text{Re}\{L_{2R}\} - \text{Re}\{L_{2S}\}$  $p_2 = \text{Im}\{\underline{I}_{2R}\} - \text{Im}\{\underline{I}_{2S}\}$  $1 + 0.5 k_h$  $\sqrt{3}$  $p_4 = 0.5 k_h - 1$  $1 - 0.5 k_h$  $p_6 = 0.5 k_h + 1$ .

Przyrównując część rzeczywistą i urojoną lewej strony ostatniego równania do zera, otrzymujemy układ równań rzeczywistych:

$$
(p_1p_3 + p_4 \operatorname{Re}\{\underline{I}_{1R}\})(p_1p_5 - p_6 \operatorname{Re}\{\underline{I}_{1R}\}) - (p_2p_3 + p_4 \operatorname{Im}\{\underline{I}_{1R}\})(p_2p_5 - p_6 \operatorname{Im}\{\underline{I}_{1R}\}) - I_{ro}^2 = 0
$$
\n(20)

 $[(p_2p_3 + p_4 Im{I_{1R}})(p_1p_5 - p_6 Re({I_{1R}}) + (p_1p_3 + p_4 Re{I_{1R}})(p_2p_5 - p_6 Im{I_{1R}}] = 0$  (21) o dwóch niewiadomych Re $\{I_{1R}\}\$ , Im $\{I_{1R}\}\$ .

Wyznaczając z (21)

$$
Re\{\underline{I}_{1R}\} = \frac{Im\{\underline{I}_{1R}\}(p_1p_3p_6 - p_1p_4p_5) - 2p_1p_2p_3p_5}{-p_2p_3p_6 - 2p_4p_6 Im\{\underline{I}_{1R}\} + p_2p_4p_5}
$$
(22)

i podstawiając do (20), po przekształceniach otrzymuje się równanie:

$$
A \operatorname{Im}^4 \{ \underline{L}_{IR} \} + B \operatorname{Im}^3 \{ \underline{L}_{IR} \} + C \operatorname{Im}^2 \{ \underline{L}_{IR} \} + D \operatorname{Im} \{ \underline{L}_{IR} \} + E = 0 , \tag{23}
$$

w którym:

$$
A = 4p_4^3p_6^3
$$
  
B =  $(8p_3p_4^3p_6^3p_2 - 8p_4^3p_5p_6^2p_2)$ 

 $C = (p_4^3 p_5^2 p_6 p_1^2 - 4 p_4^2 p_6^2 I_m^2 + 2 p_3 p_4^2 p_5 p_6^2 p_1^2 + p_3^2 p_4 p_6^3 p_1^2 + 5 p_4^3 p_5^2 p_6 p_2^2 - 14 p_3 p_4^2 p_5 p_6^2 p_2^2$  $+5p_2^2p_4p_6^3p_2^2$  $D=(4p_4^2p_5p_6l_{10}^2p_2-4p_3p_4p_6^2l_{10}^2p_2-p_4^3p_5^3p_1^2p_5-p_3p_4^2p_5^2p_6p_1^2p_2+p_3^2p_4p_5p_6^2p_1^2p_2+$  $p_3^3 p_6^3 p_1^2 p_2 - p_4^3 p_5^3 p_2^3 + 7 p_3 p_4^2 p_5^2 p_6 p_2^3 - 7 p_3^2 p_4 p_5 p_6^2 p_2^3 + p_3^3 p_6^3 p_2^3)$  $E = (2p_1p_4p_5p_6I_m^2p_2^2 - p_4^2p_5^2I_m^2p_2^2 - p_2^2p_6^2I_m^2p_2^2 - p_1p_4^2p_5^2p_1^2p_2^2 - 2p_1^2p_4p_5^2p_6p_1^2p_2^2$  $p_3^3 p_5 p_6^2 p_1^2 p_2^2 - p_3 p_4^2 p_5^3 p_2^4 + 2 p_3^2 p_4 p_5^2 p_6 p_2^4 - p_3^3 p_5 p_6^2 p_2^4$ 

Rozwiązanie równania (23) z wykorzystaniem programu Mathematica [6], dla kilku zestawów parametrów p, i skojarzenie wyników obliczeń z równaniem (22) pozwoliło uzyskać parametry (moduł, argument) 'startowego prądu równowagi'  $\frac{1}{2}$ <sub>IR</sub> ; wyniki obliczeń zebrano w tab. 2. Wykorzystując przedstawiony sposób wyznaczania parametrów 'startowego prądu równowagi' przeprowadzono eksperyment wymuszania prądów dla dziesięciu różnych wartości modułów *Ik .* Pomiary wartości *I k* oraz odpowiadających im wartości modułu prądu  $I_{1R}$  powodującego zadziałania zabezpieczenia różnicowego, wykonane dla stałej wartości  $dI = 0.01 A$  oraz  $dt = 0.3 s$ , wraz z obliczonymi wartościami prądu różnicowego i hamującego (dla  $a_1 = a_2 = 1$ ,  $a_2 = 0.58$ ) zebrano w tab. 3.

Tabela 2

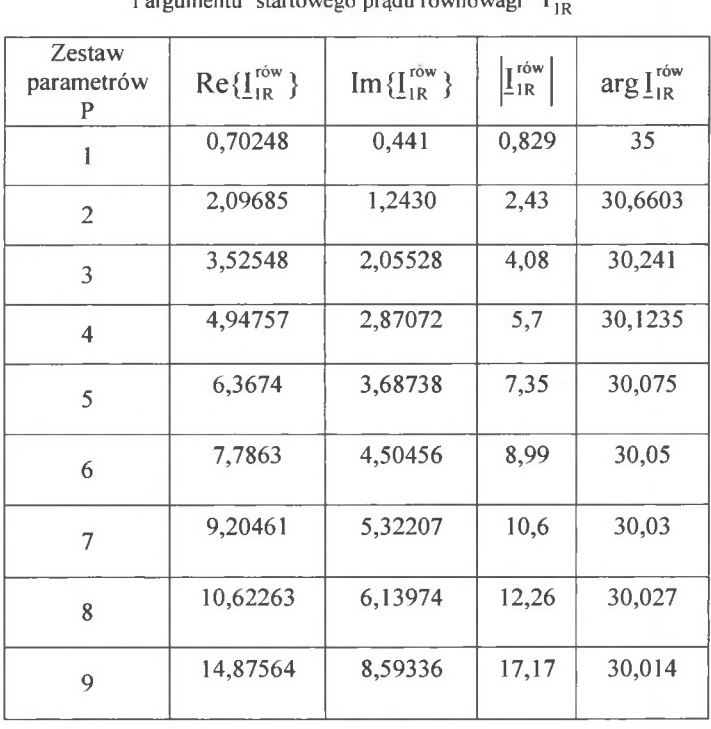

Pierwiastki układu równań (20), (21) oraz wartości modułu i argumentu 'startowego pradu równowagi' I <sup>rów</sup>

Eksperyment dla uzyskania charakterystyki stabilizacji powtórzono, zgodnie z powyższym scenariuszem, deformując wymuszane prądy wyższymi harmonicznymi w celu sprawdzenia poprawności działania procedury filtracji składowej podstawowej prądu. Uzyskane

eksperymenalno-obliczeniowe charakterystyki stabilizacji, łącznie z charakterystyką obliczeniową, przedstawiono na rys. 4.

Tabela 3

Wyniki pomiarów i obliczeń dla eksperymentalno-obliczeniowej charakterystyk stabilizacji;

$$
I_{ro} = 0.2 A, k_h = 0.2
$$

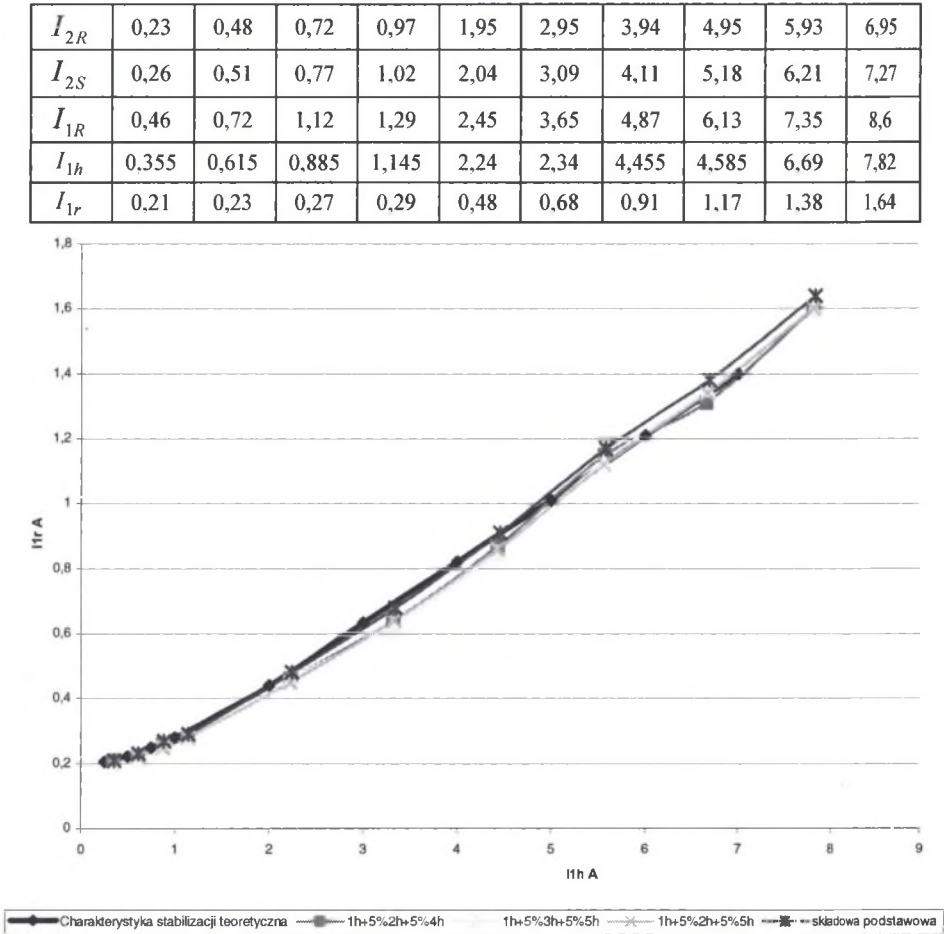

Rys. 4. Charakterystyki stabilizacji zabezpieczenia różnicowego 87TB Fig. 4. Characteristics of 87TB biased differential protection

### **3.2. Badanie poprawności konfiguracji modułu M WE/WY i MR**

Konfiguracja modułu MWE/WY miała zapewnić:

- pobudzenie trzech przekaźników wyjściowych B, C, D sterowanych odpowiednio sygnałami logicznymi 87TB\_wyl\_fR, 87TB\_wyl\_fS, 87TB\_wyl\_fT, pofazowych przekaźników różnicowych transformatora blokowego,
- obsługę (na poziomie 220V=) pinu 31 listwy zaciskowej CZAZ-GT.

Konfiguracja modułu rejestratora MR dotyczyła:

• 12 sygnałów prądowych(llR, I2R, I2S, Ir faza R, Ir faza S Ir faza T, Ih faza R, Ih faza R, Ih faza R),

• 5 sygnałów dwustanowych (87TB\_wyl\_fR, 87TB\_wyl\_fS, 87TB\_wyl\_fT, 87TB\_STYK\_ WYL fR, pob Rejestratora).

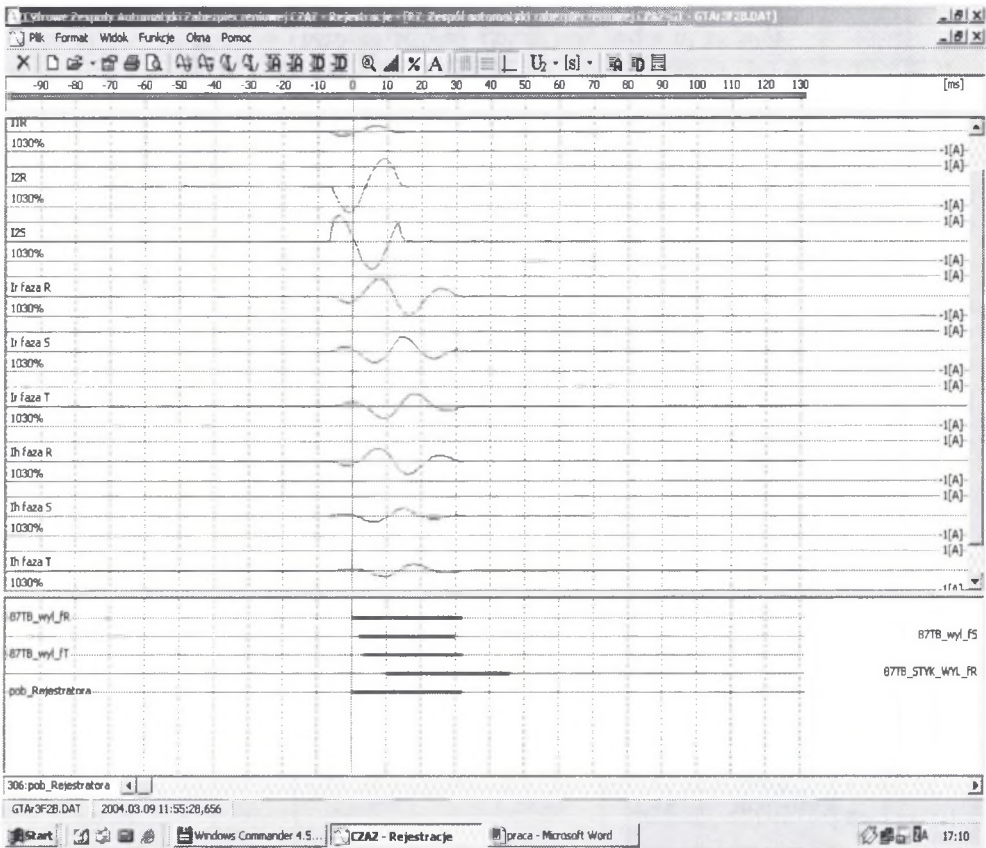

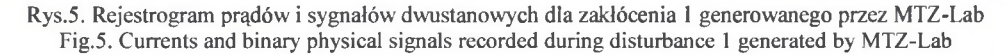

Sprawdzenie poprawności skonfigurowania modułu MWE/WY i MR polegało na analizie rejestrogramów ww. prądów i sygnałów dwustanowych ( zgromadzonych przez moduł MR) uzyskanych dla dwóch przypadków zakłóceń generowanych przez system MTZ-Lab [5]:

1 - niepełna gwiazda prądów generatora  $\left(\frac{I_{1R}}{I_{1R}}\right) = 0.2A \arg I_{1R} = 30^{\circ} I_{1S} = 0 I_{1T} = 0$  i górnej

strony transformatora  $(I_{2R}|= 1.0 A \arg I_{2R}=0^0 |I_{2S}|= 1.0 A \arg I_{2S}=240^0 |I_{2S}=0);$ pobudzenie przekaźników różnicowych wszystkich faz,

2 - niepełna gwiazda prądów generatora  $|I_{1R}| = 1,0 A \arg I_{1R} = 30^{\circ} I_{1S} = 0 I_{1T} = 0$  i górnej strony transformatora  $\left| \int_{2R} = 1,0 A \arg L_{2R} = 0^0 \right| \left| \int_{2S} = 1,0 A \arg L_{2S} = 240^{\circ} \right| \left| \int_{2S} = 0 \right|$ ; pobudzenie przekaźników różnicowych faz S i T.

Należy zaznaczyć, że pojawienie się wysokiego stanu sygnału 87TB\_STYK\_WYL\_fR powoduje, z pewnym opóźnieniem, przerwanie generowania prądów przez MTZ-Lab.

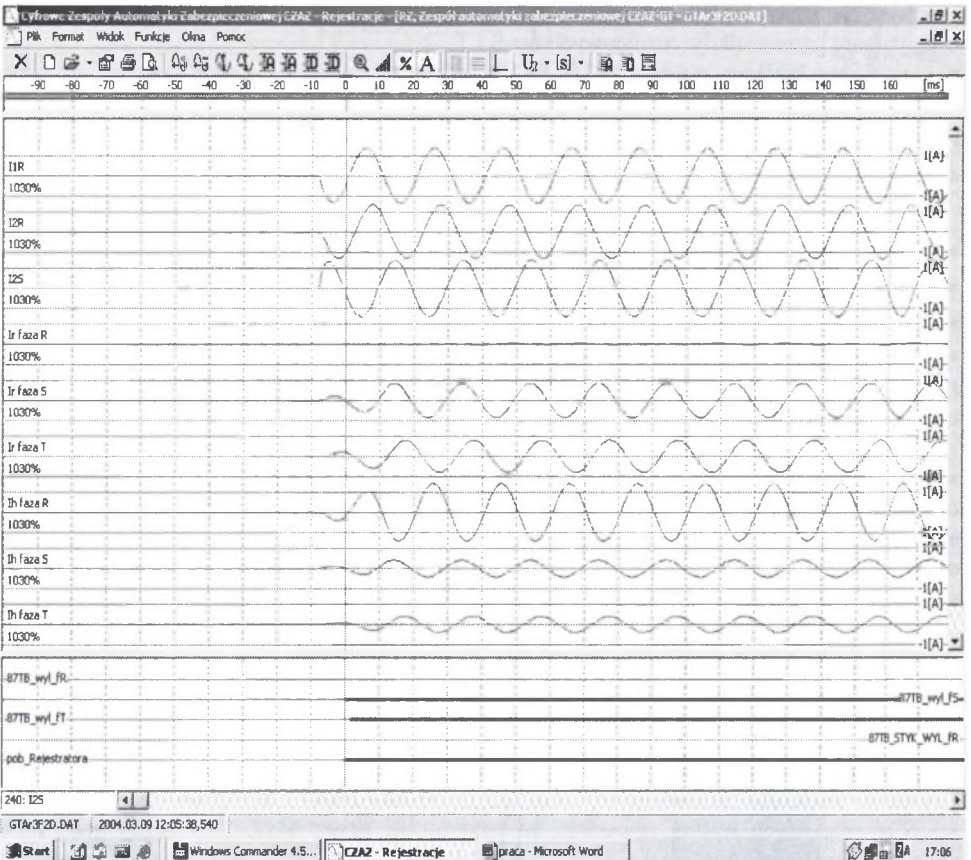

Rys. 6. Rejestrogram prądów i sygnałów dwustanowych dla zakłócenia 1 generowanego przez MTZ-Lab Fig.6. Currents and binary physical signals recorded during disturbance 2 generated by MTZ-Lab

*3.2.1. Rejestrogramy przebiegów prądów zakłóceniowych i sygnałów dwustanowych*

Zakłócenia 1 i 2 zaowocowały rejestrogramami uzyskanymi przez moduł MR przedstawionymi, z wykorzystaniem programu REJZAK [7], odpowiednio na rys.5.i 6

#### *3.2.2. Analiza rejestrogramów*

Analiza prądów i sygnałów dwustanowych z rys.5 prowadzi do następujących spostrzeżeń:

• generowane przez MTZ-Lab prądy generatora i górnej strony transformatora charakteryzują się wyszczególnionymi wyżej parametrami,

• moduły pofazowych prądów różnicowych i hamujących kształtują się zgodnie z zależnościami (4) i (5) i powodują zadziałanie przekaźników różnicowych faz R, S, T,

• wysokie stany logiczne sygnałów 87TB\_wyl\_fR, 87TB\_wyl\_fS, 87TB\_wyl\_fT poprawnie informują o zadziałaniu przekaźników różnicowych wszystkich trzech faz, równoznacznym z pojawieniem się sygnału WYŁ (+220V=) na zaciskach 4, 7, 10 listwy przyłączeniowej CZAZ-GT,

zarejestrowanie zmiany stanu logicznego sygnału 87TB STYK WYL fR świadczy o zadziałaniu przekaźnika wyjściowego fazy R i spodziewanej obsłudze wybranego wejścia dwustanowego. W odniesieniu do analizy przebiegów z rys. 6 można powtórzyć pierwsze z powyższych spostrzeżeń, zaś pozostałe artykułować następująco:

• moduły pofazowych prądów różnicowych i hamujących kształtują się zgodnie z zależnościami (4) i (5) i powodują zadziałanie przekaźników różnicowych faz S, T,

• wysokie stany logiczne sygnałów 87TB\_wyl\_fS, 87TB\_wyl\_fT poprawnie informują 0 zadziałaniu przekaźników różnicowych faz S i T,

• niski stan logiczny sygnału 87TB\_STYK\_WYL\_fR świadczy o spodziewanej obsłudze wybranego wejścia dwustanowego i nie powoduje przerwania generowania przez MTZ- Lab prądów.

4. WNIOSKI

Konfiguracja CZAZ-GT obejmowała:

- moduł DSP,
- moduł MWE/WY,
- moduł ML,
- moduł MR

1 dotyczyła konfiguracji pofazowego, stabilizowanego zabezpieczenia różnicowego 87TB transformatora blokowego.

Poprawność konfiguracji zweryfikowano:

• dokonując porównania charakterystyki stabilizacji obliczeniowej i eksperymentalnoobliczeniowej,

• analizując wybrane sygnały prądowe oraz dwustanowe zarejestrowane podczas dedykowanych zakłóceń prądowych realizowanych z wykorzystaniem laboratoryjnej wersji systemu MTZ-Lab, przeznaczonego do testowania urządzeń automatyki elektroenergetycznej.

Porównując charakterystyki obliczeniową i eksperymentalno-obliczeniowe, przedstawione na rys.4, można stwierdzić, że wzorzec opisany zależnością (14) jest z dużą wiernością odtwarzany przez zabezpieczenie cyfrowe 87TB zarówno w przypadku prądów składowej podstawowej, jak i w przypadku prądów skażonych wyższymi harmonicznymi; pewne zauważalne różnice w przebiegu ww. charakterystyk mogą wynikać z błędów kalibracji MTZ-Lab, przyrządów pomiarowych oraz niedoskonałości procesora DSP i cyfrowych metod estymacji wielkości kryterialnych. Analizując rejestrogramy dotyczące dedykowanych zakłóceń prądowych można zauważyć, że generowane przez MTZ-LAB prądy generatora i górnej strony transformatora o przyjętych parametrach (moduł, faza) skutkują spodziewanymi prądami różnicowymi i hamującymi wynikającymi z zależności (4) i (5) i powodują oczekiwane zadziałanie pofazowych przekaźników różnicowych, udokumentowane stanami logicznymi dedykowanych sygnałów dwustanowych 87TB\_wyl\_fR, 87TB\_wyl\_fS, 87TB\_wyl\_fT. Powyższe konkluzje wynikające z przeprowadzonych badań dają podstawy do stwierdzenia, że konfiguracja ww. modułów CZAZ-GT dla potrzeb zabezpieczenia 87TB z wykorzystaniem specjalistycznego programu CZAZ GT została wykonana poprawnie.

## LITERATURA

- 1. W ysocki Z.: Cyfrowy zespół automatyki zabezpieczeniowej dla bloku energetycznego dużej mocy. Materiały XIII Beskidzkiego Seminarium Elektryków BSE '99.
- 2. Przybylski M.: Program CZAZ GT dla tworzenia pliku konfiguracyjnego. Gliwice 1997.
- 3. Pięta D.: Konfigurowalność Cyfrowych Urządzeń Elektroenergetycznej Automatyki Zabezpieczeniowej. Praca dyplomowa magisterska Pol. Sl., Wydział Elektryczny, Gliwice 2004.
- 4. Wysocki Z.: MTZ2 A Computer Based Relay Test System ICDS'95 Texas USA 1995.
- 5. Przybylski M.: Program GEN-EXE dla sterowania komputerowym systemem MTZ-Lab. Gliwice 1990.
- 6. Mathematica: Program do realizacji obliczeń matematycznych i publikowania wyników Wolfram Research, Inc 2002.
- 7. Przybylski M.: Program REJ ZAK dla graficznej prezentacji rejestrowanych sygnałów zakłóceniowych i dwustanowych. Gliwice 1999.
- 8. Wiszniewski A.: Algorytmy pomiarów cyfrowych w automatyce elektroenergetycznej. WNT, Warszawa 1990.
- 9. Dokumentacja techniczna CZAZ-GT ZEG-Energetyka sp z o.o. Tychy 1996.

Wpłynęło do Redakcji dnia 14 kwietnia 2004 r. Recenzent: Dr hab. inż. Jan Iżykowski